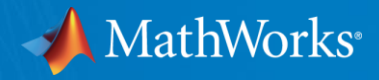

# **ハードウェアインザループシミュレーション(HILS)による 量産/試作コントローラのテスト**

**MathWorks Japan アプリケーションエンジニアリング部 (制御)**

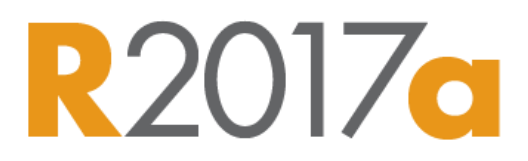

© 2016 The MathWorks, Inc. **1**

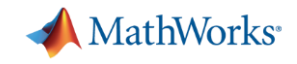

## **モデルベースデザインが高機能・多機能化する製品の迅速な開発をサポート**

- シミュレーションを通した動作・性能検証とコード生成のテクノロジーを活用
	- **シームレスな開発環境で素早い製品リリースを可能にします**
	- **複雑な機能と高い信頼性を両立するためのテスト・検証ワークフローを実現します**

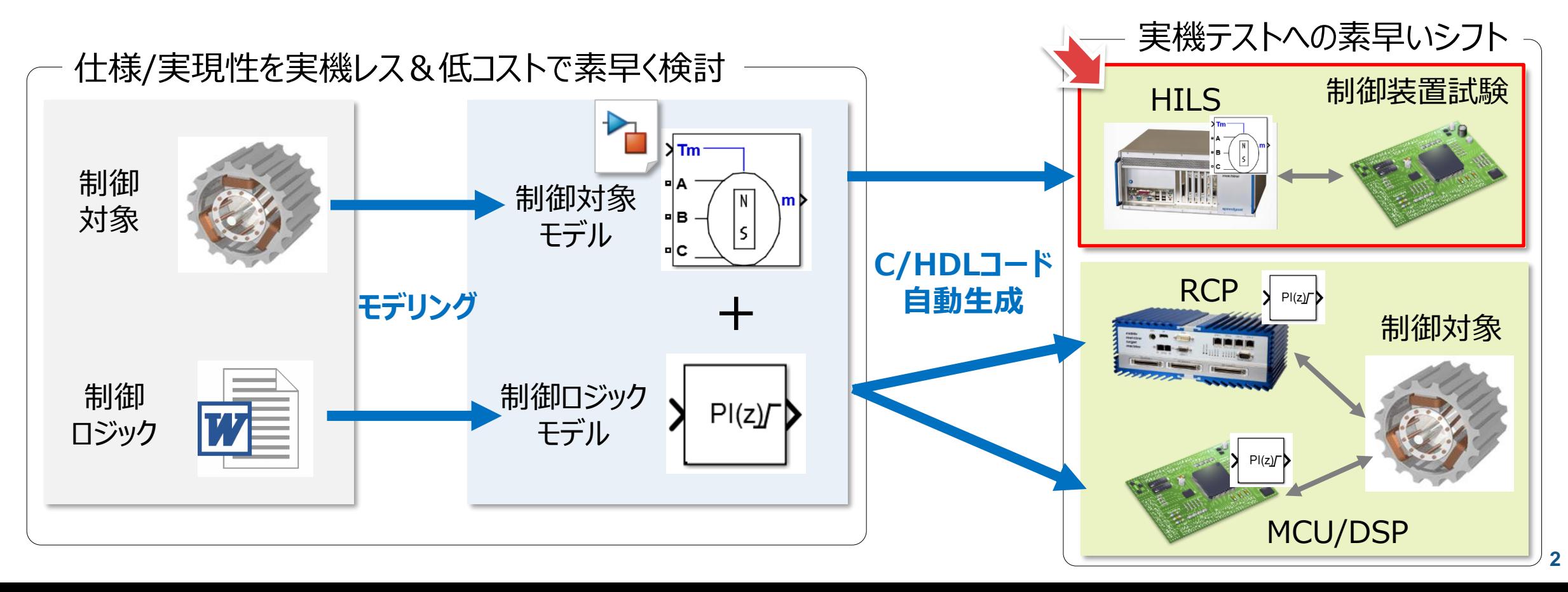

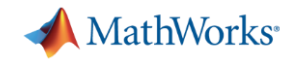

## **HILS: Hardware-In-the-Loop Simulation**

実装を終えた量産/試作コントローラを実機レスで詳細な機能チェック

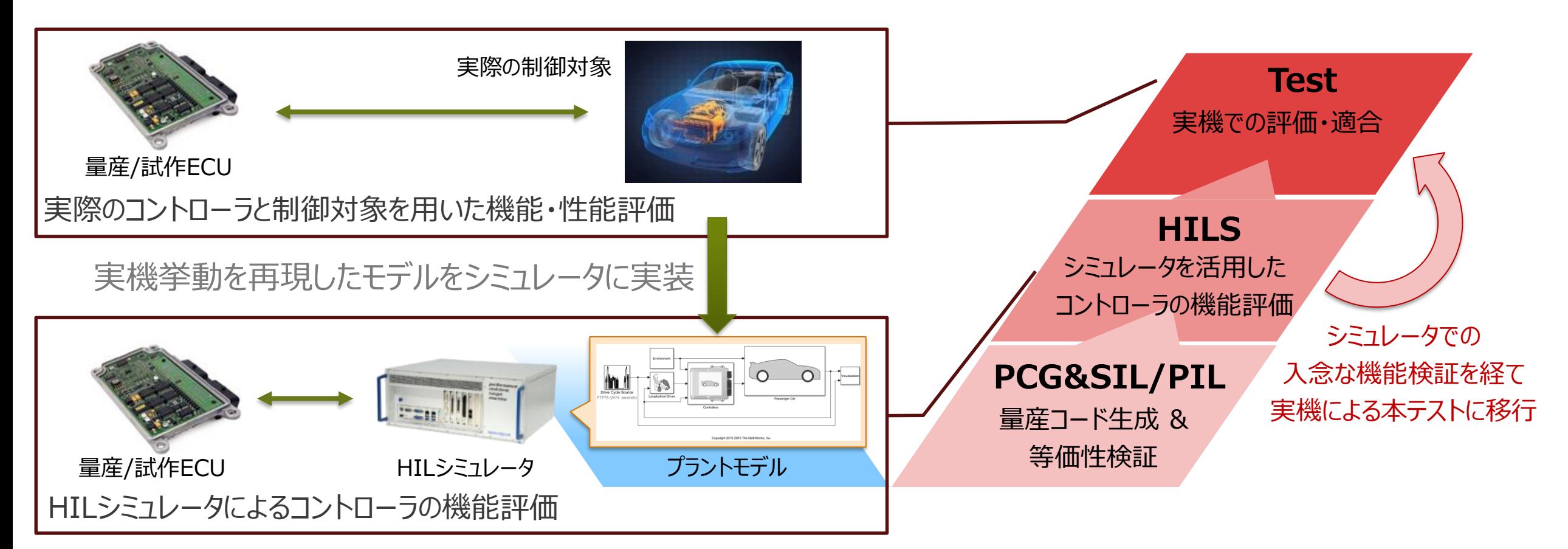

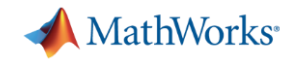

### **コンテンツ - Simulink Real-Time™によるHILS環境構築 -**

- Simulink Real-Timeの主な機能とハードウェア構成
- MathWorksのプラントモデリングツールによるHILS環境構築
	- SimscapeによるプラントモデルのHILS実装
	- Powertrain Blocksetによる車両HILSの実装
- テストオートメーション
	- Simulink Test™を活用したテストの自動化
- まとめ

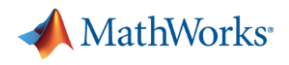

## **RCP・HILSテスト環境 Simulink Real-Time™ / Speedgoat**

- 専用ハードウェアを活用したRCP/HILSテスト環境
- · I/Oドライバブロックの活用で各種I/Oへ簡単アクセス
- パラメータ適合・信号測定専用GUIを提供
- 演算高速化のための各種機能を提供 (マルチコア/FPGAによる計算処理)

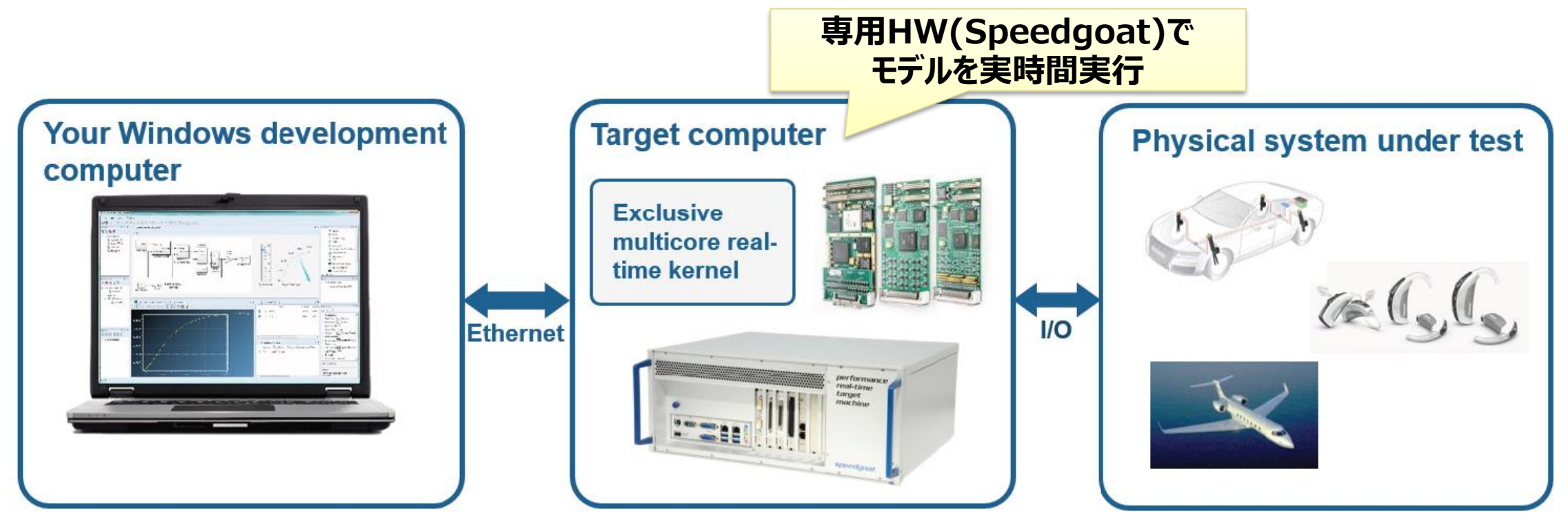

**MathWorks** 

## **Simulink Real-Timeの主な機能**

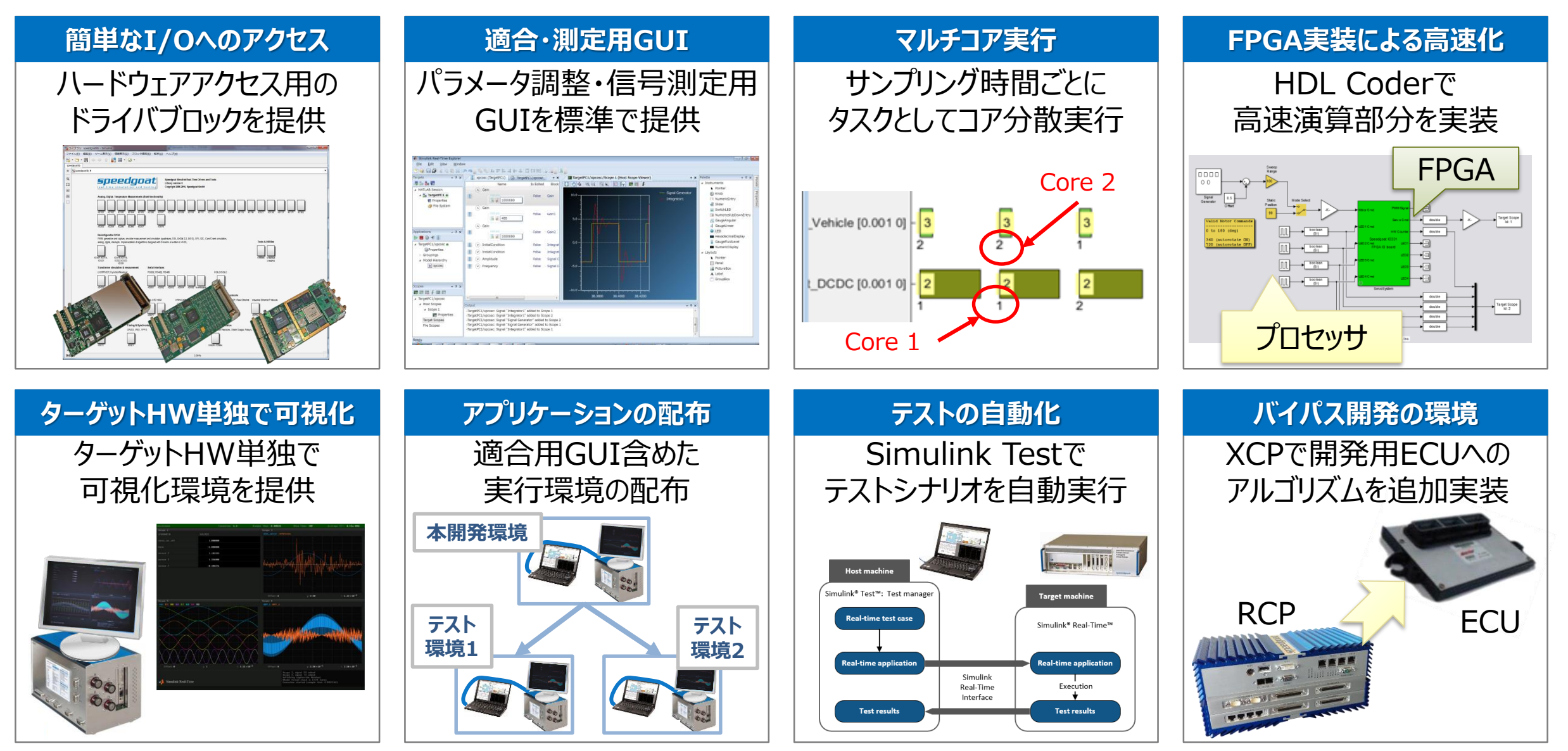

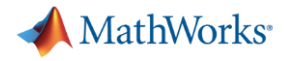

## **HILS環境で活用可能な機能およびツールチェーン**

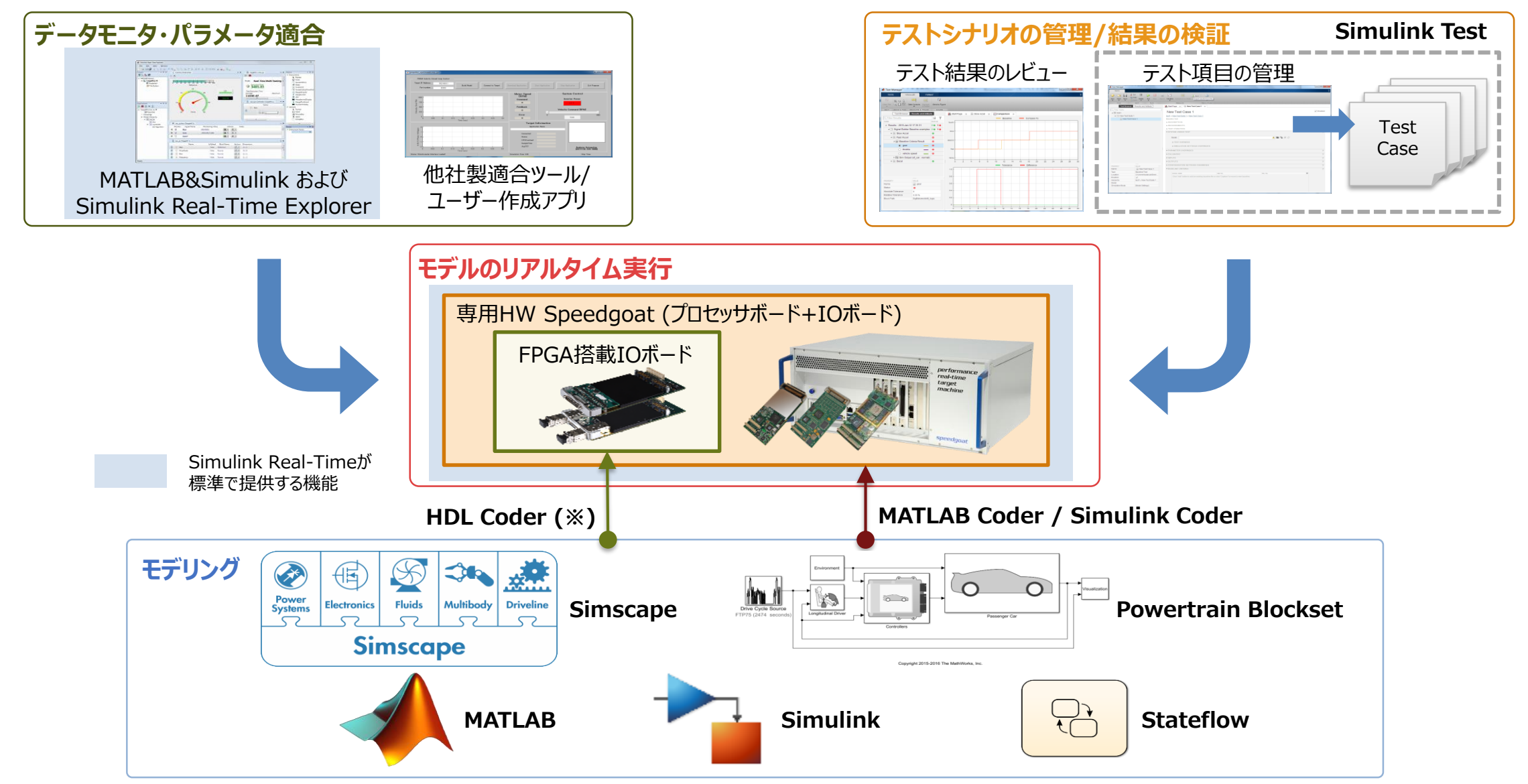

MathWorks<sup>®</sup>

## **Speedgoatのハードウェアバリエーション**

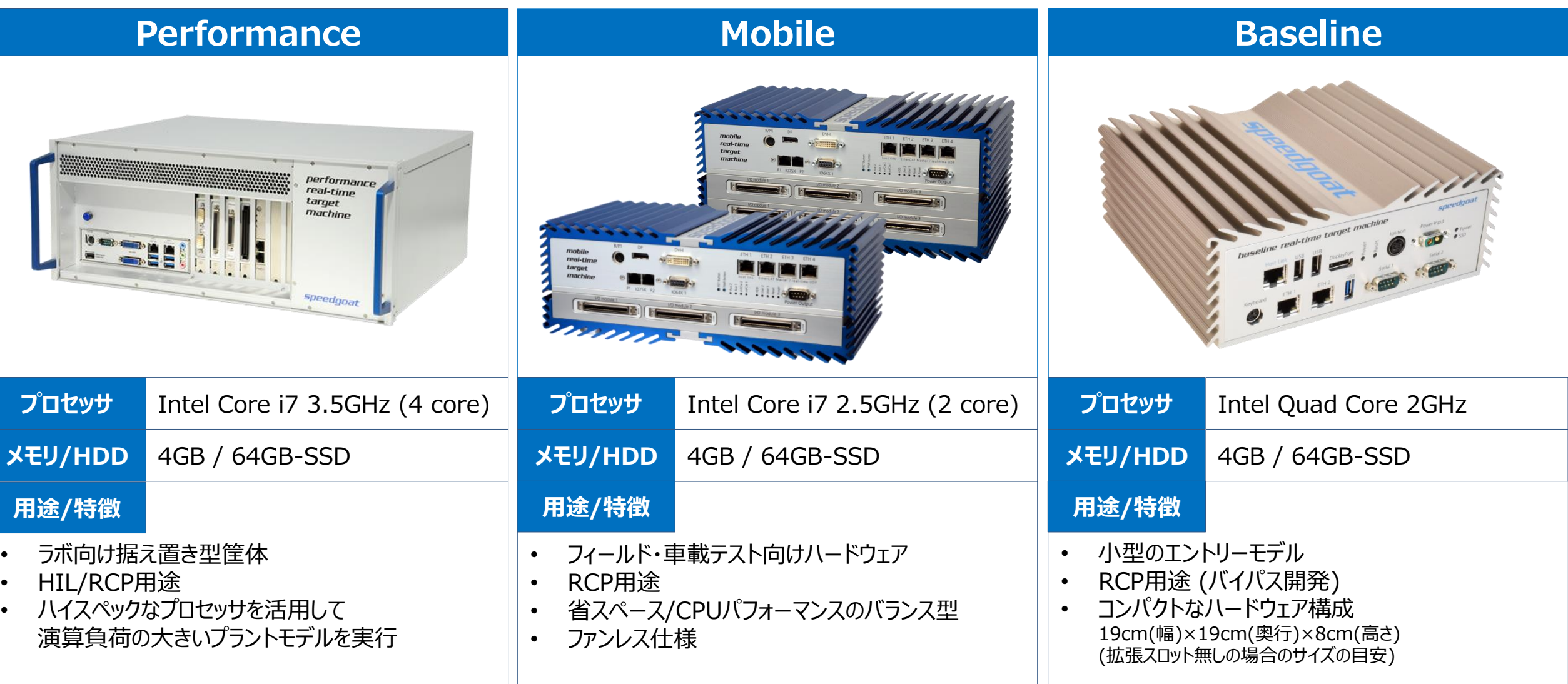

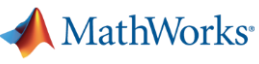

## **HIL環境で利用可能なI/O構成**

#### **アナログ・デジタル**

- 豊富な入出力用途を持ったI/Oモジュールラインナップ
- 集積度の高いコネクタで数多くのチャンネル数を提供
- ターミナルボード・ブレイクアウトパネル

#### **エンコーダのエミュレーション**

- アブソリュート / インクリメンタル、ホールセンサ
- EnDat, BiSS
- シンクロ / レゾルバ, LVDT/RVDT
- カム / クランク

#### **受動素子のエミュレーション**

- 精密抵抗 (熱伝対 / RTD)
- ポテンショメータ
- リードリレー
- 歪みゲージ、圧力センサ

#### **故障挿入 (Fault insertion)**

- 幅広いチャンネル数とフォルトバスの設定
- 安全が最優先されるアプリケーションの検証

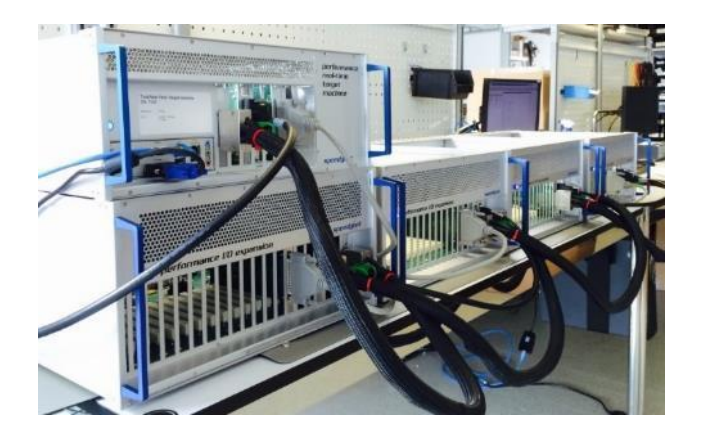

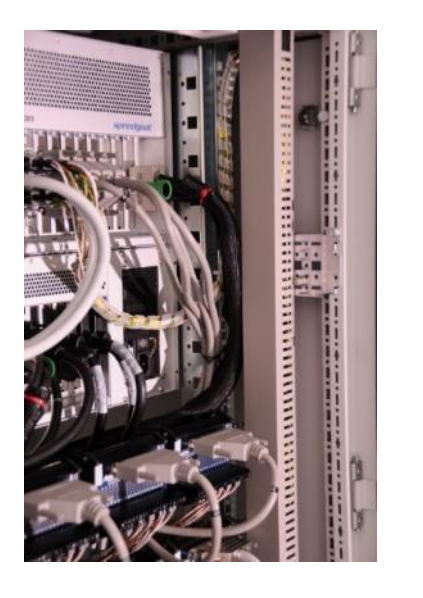

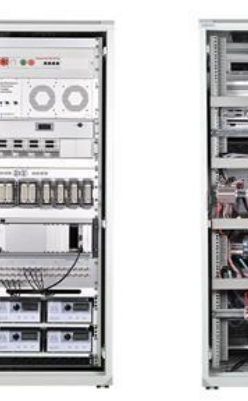

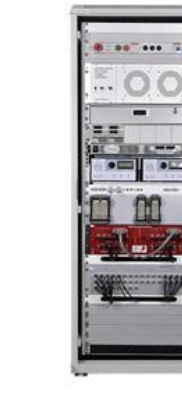

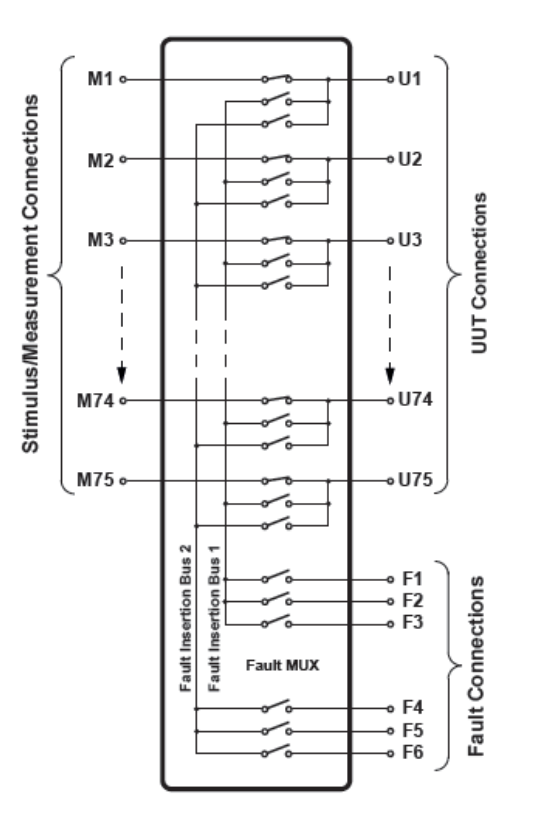

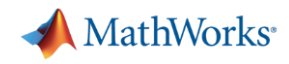

## **HIL環境で利用可能な通信プロトコル**

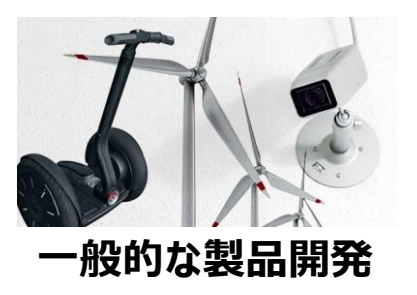

- **Serial RS232, RS422, RS485,** SDLC, HDLC
- UDP / TCP
- CAN / SAE J1939
- **SPI Master and Slave**
- I2C Master and Slave
- Shared/reflective memory (ScramNet GT / 5565PIORC)
- **IRIG with GPS**
- Precision Time Protocol (PTP)

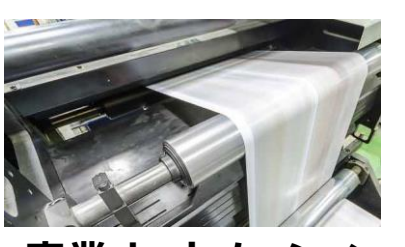

**産業オートメーション**

- Profinet Controller (Master)
- Profinet Device (Slave)
- Modbus/TCP Client (Master)
- Modbus/TCP Server (Slave)
- Modbus RTU
- Profibus Master
- Profibus Slave
- **EtherCAT Master**
- **EtherCAT Slave**
- **EtherNet/IP Scanner**
- **EtherNet/IP Adapter**
- POWERLINK Controlled Node (Slave)

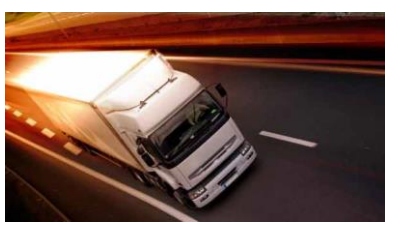

**自動車**

- **XCP Master/Slave** (CANape/INCA)
- CAN / SAE J1939
- $-$ IN 2.1
- $\blacksquare$  FlexRay
- Cam / Crank

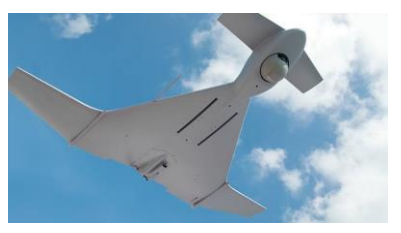

**航空宇宙**

- **ARINC 429**
- **ARINC 629**
- **ARINC 664P7/AFDX**
- MIL-STD-1553

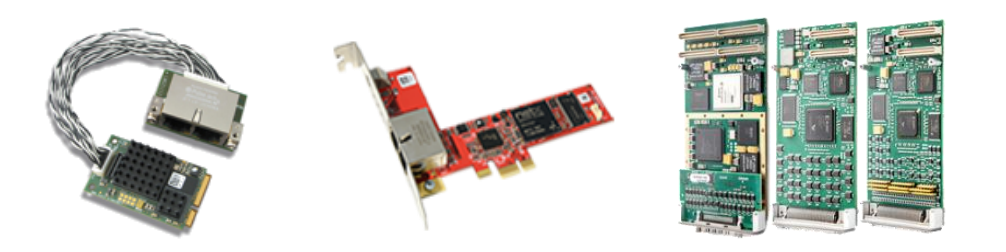

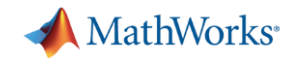

### **コンテンツ - Simulink Real-Time™によるHILS環境構築 -**

- Simulink Real-Timeの主な機能とハードウェア構成
- MathWorksのプラントモデリングツールによるHILS環境構築
	- SimscapeによるプラントモデルのHILS実装
	- Powertrain Blocksetによる車両HILSの実装
- テストオートメーション

– Simulink Test™を活用したテストの自動化

まとめ

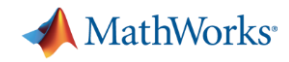

## **HILシミュレータの構築のためのプラントモデリングアプローチ**

目的やアプローチに応じて、コード生成に対応した様々なプラントモデリング手法を提供

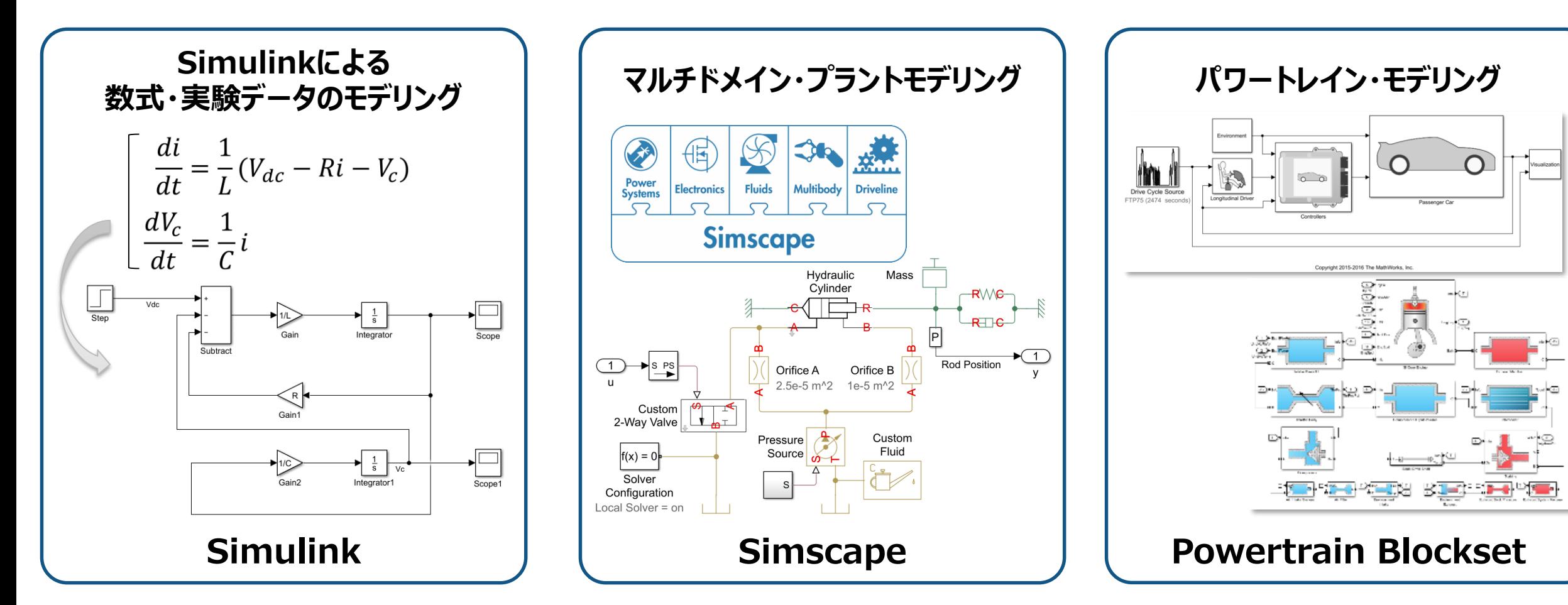

## **Simscapeによるマルチドメイン物理システムのモデリング例**

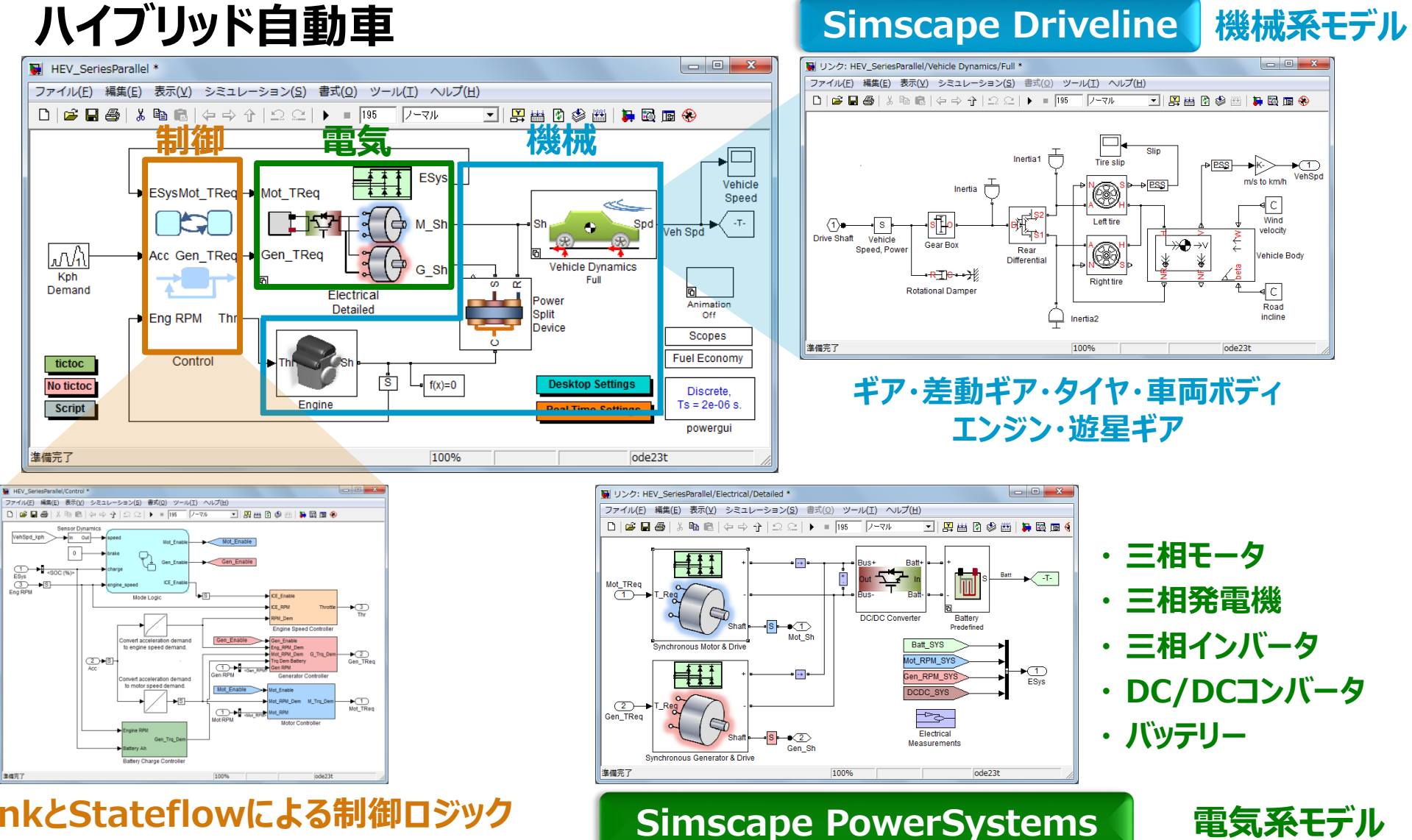

**SimulinkとStateflowによる制御ロジック 電気系モデル**

**13**

**MathWorks** 

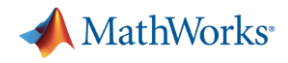

## **物理モデリングのローカルソルバーとモデルのパーティショニング**

- Simscapeはネットワークの分割とそれぞれの演算方法(解法)の指定が可能です
	- 精度を考慮しながら演算負荷のある程度の調整が可能です

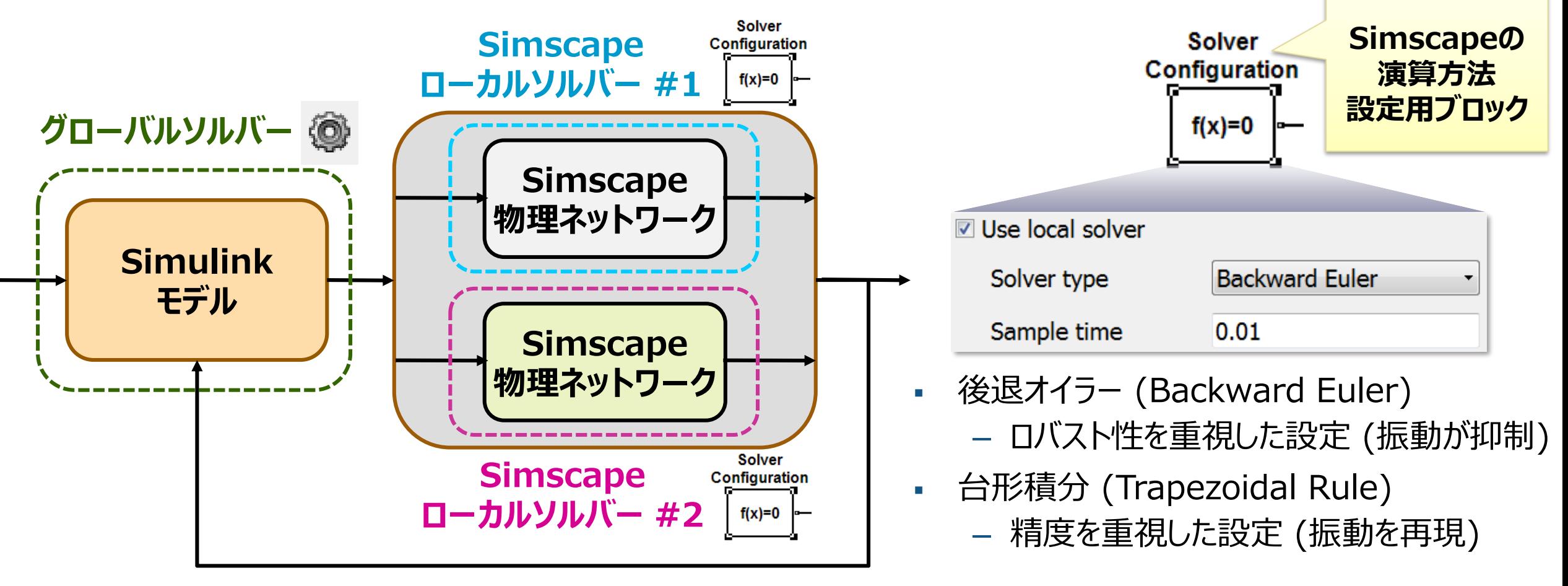

# **Simscapeで構成されたモデルのHILS実装**

- SimscapeでデザインしたHEVモデルをHILS環境にビルド
	- SimscapeローカルソルバーONで固定ステップ演算として実装
	- 実行スピードとシミュレーション精度のトレードオフを検証
		- SimulinkのSimulation Data Inspectorで HILSテストの結果をMILSと比較

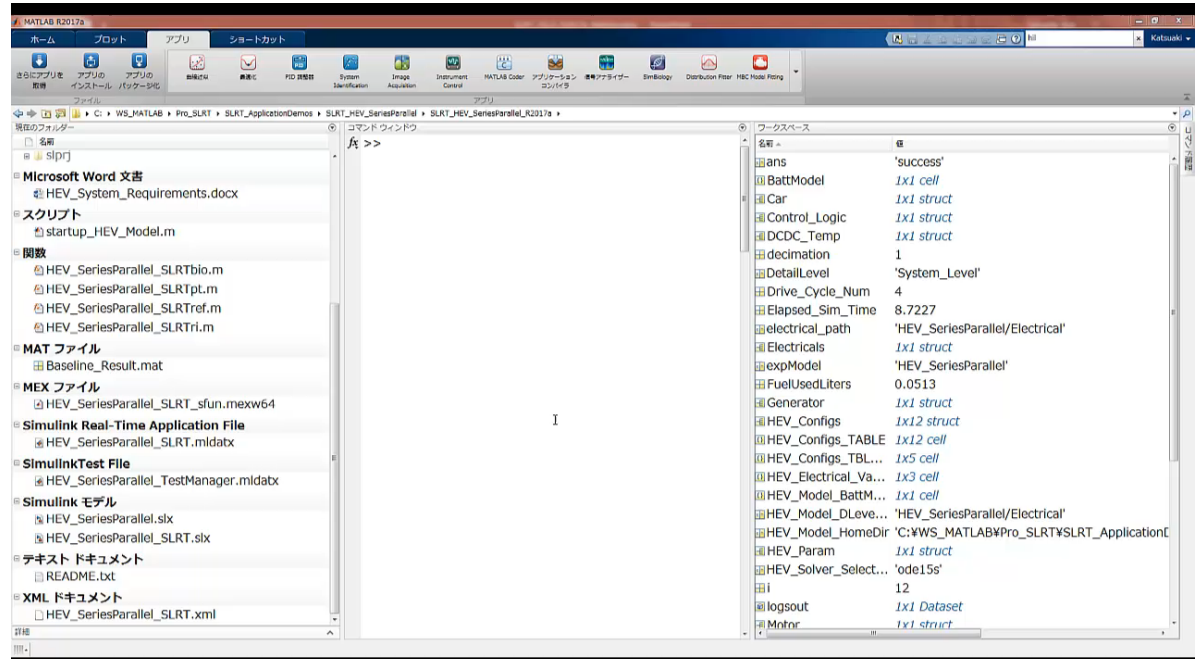

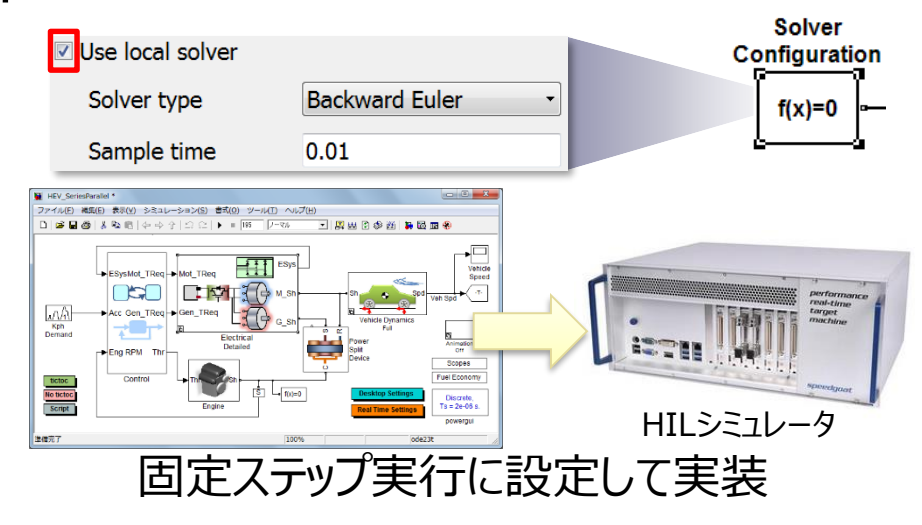

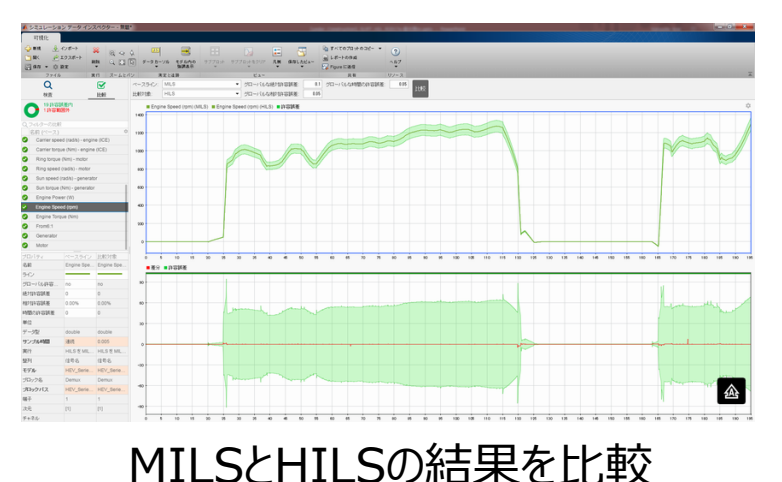

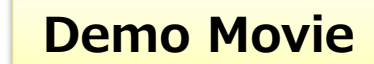

**MathWorks** 

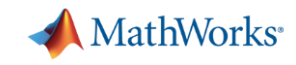

# **SimscapeはR2016aで高速化 コード生成とローカルソルバの併用で、最大5倍の高速化**

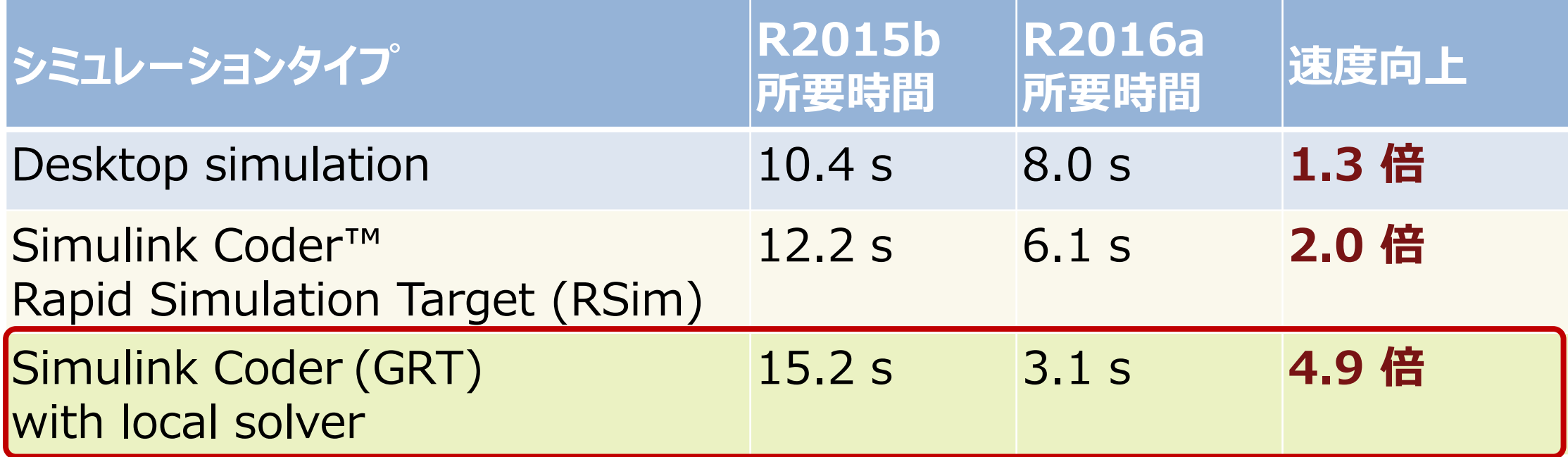

(例:約200ノードの中型電気ネットワークモデルのベンチマーク結果)

⇒ 計算速度が重視されるHILSでの適用可能範囲も広がりました

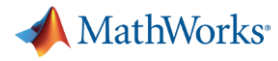

# **Simulinkベースのパワートレインプラントモデル Powertrain Blockset**

- 汎用のパワートレインによるフルビークルモデル:
	- 汎用エンジン (Spark Ignition / Compression Ignition)
	- EV
	- マルチモードHEV
- オープンかつカスタマイズ可能
- 実時間を上回る実行速度

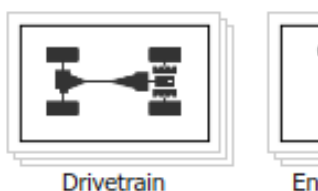

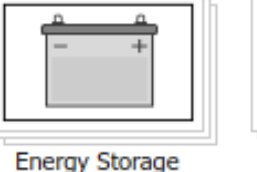

and Auxiliary Drive

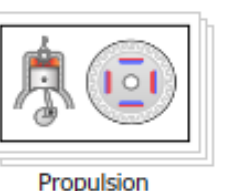

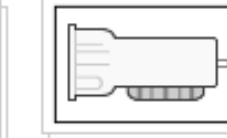

Transmission

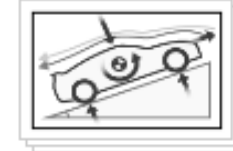

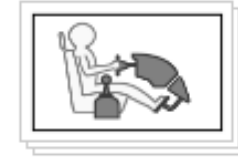

**Vehicle Dynamics** 

Vehicle Scenario Builder

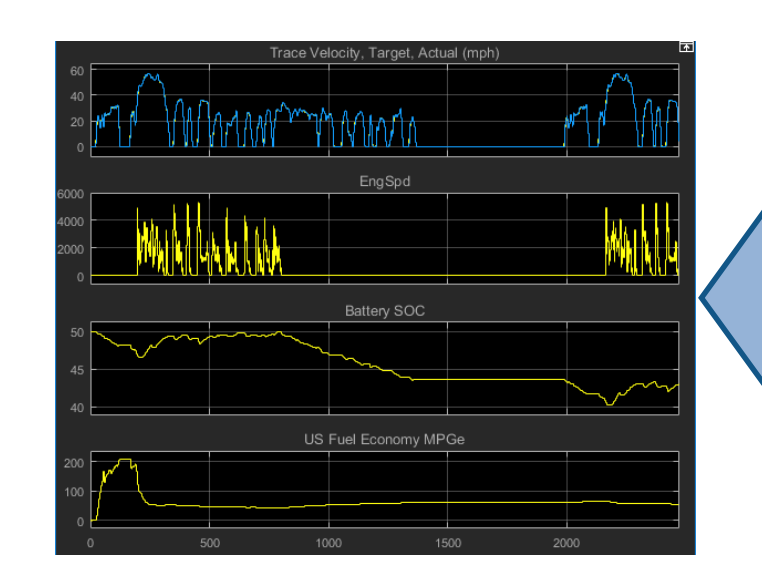

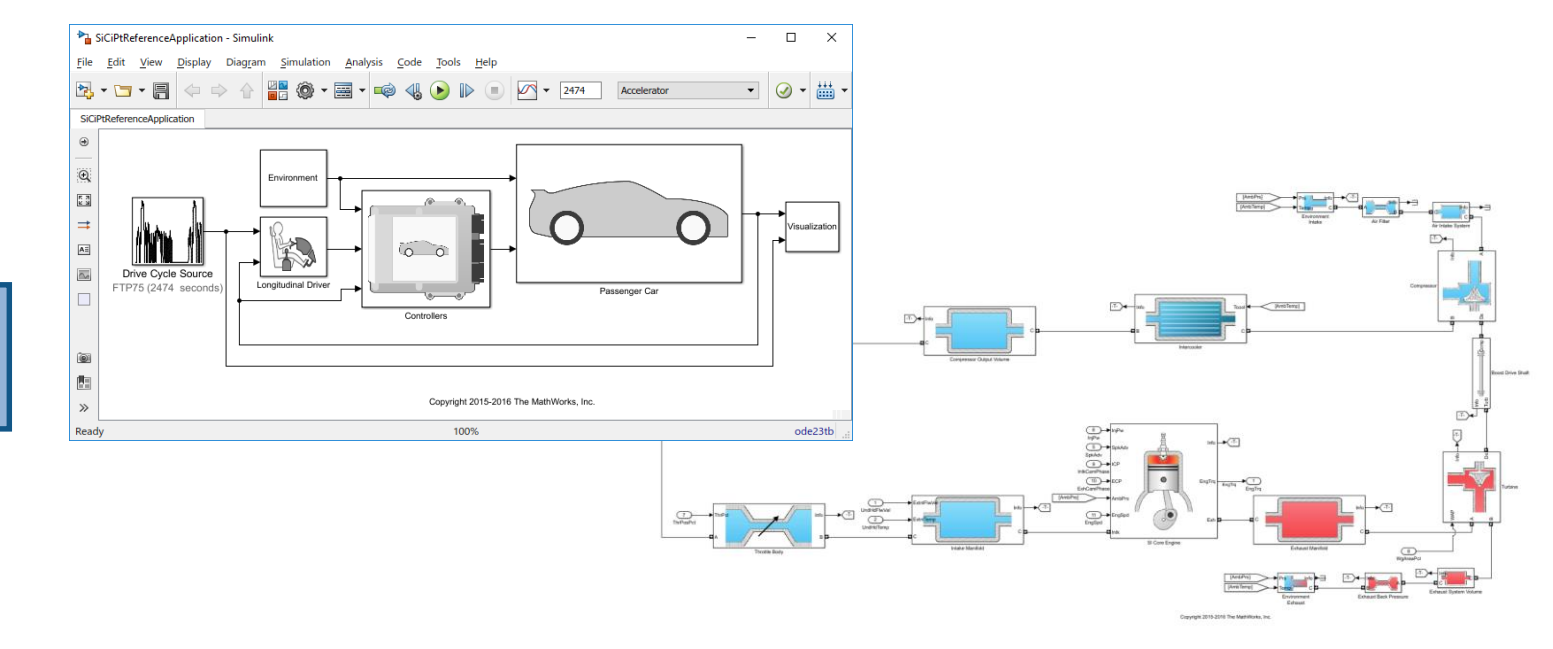

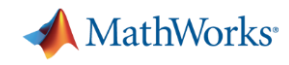

## **Powertrain Blocksetのリアルタイム実行時のベンチマーク**

Simulinkベースでモデリングされているため高速な演算が可能です

#### **Conventional Vehicle**

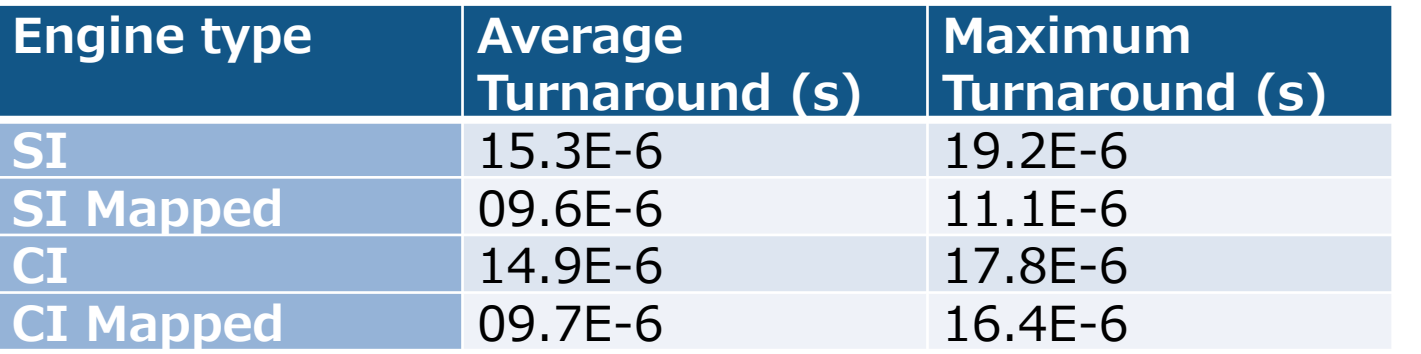

#### **Electric Vehicle**

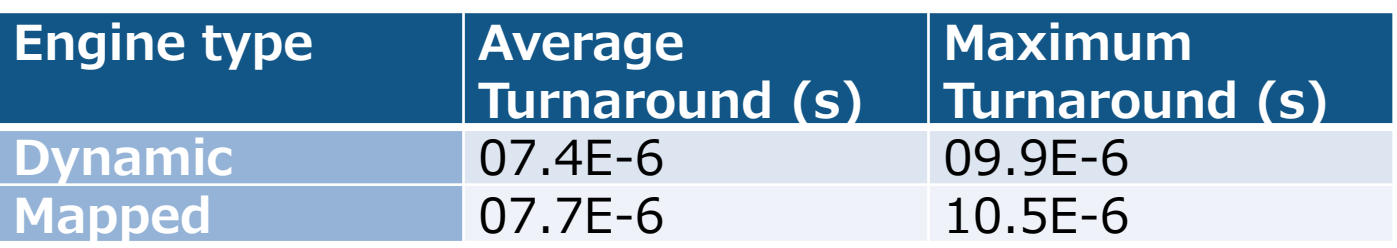

- テスト環境のスペック
	- CL630 ATX mainboard
	- Intel Core i7 3.5 GHz CPU
	- 4GB DDR3 RAM (2x2GB)
	- 60GB SSD
- Simulinkソルバー
	- ode4 with FixedStep of 0.001 sec.

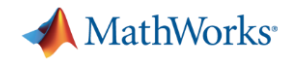

### **コンテンツ - Simulink Real-Time™によるHILS環境構築 -**

- Simulink Real-Timeの主な機能とハードウェア構成
- MathWorksのプラントモデリングツールによるHILS環境構築
	- SimscapeによるプラントモデルのHILS実装
	- Powertrain Blocksetによる車両HILSの実装
- テストオートメーション

– Simulink Test™を活用したテストの自動化

まとめ

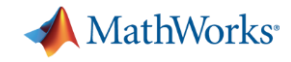

### **Simulink Testが提供する主な機能**

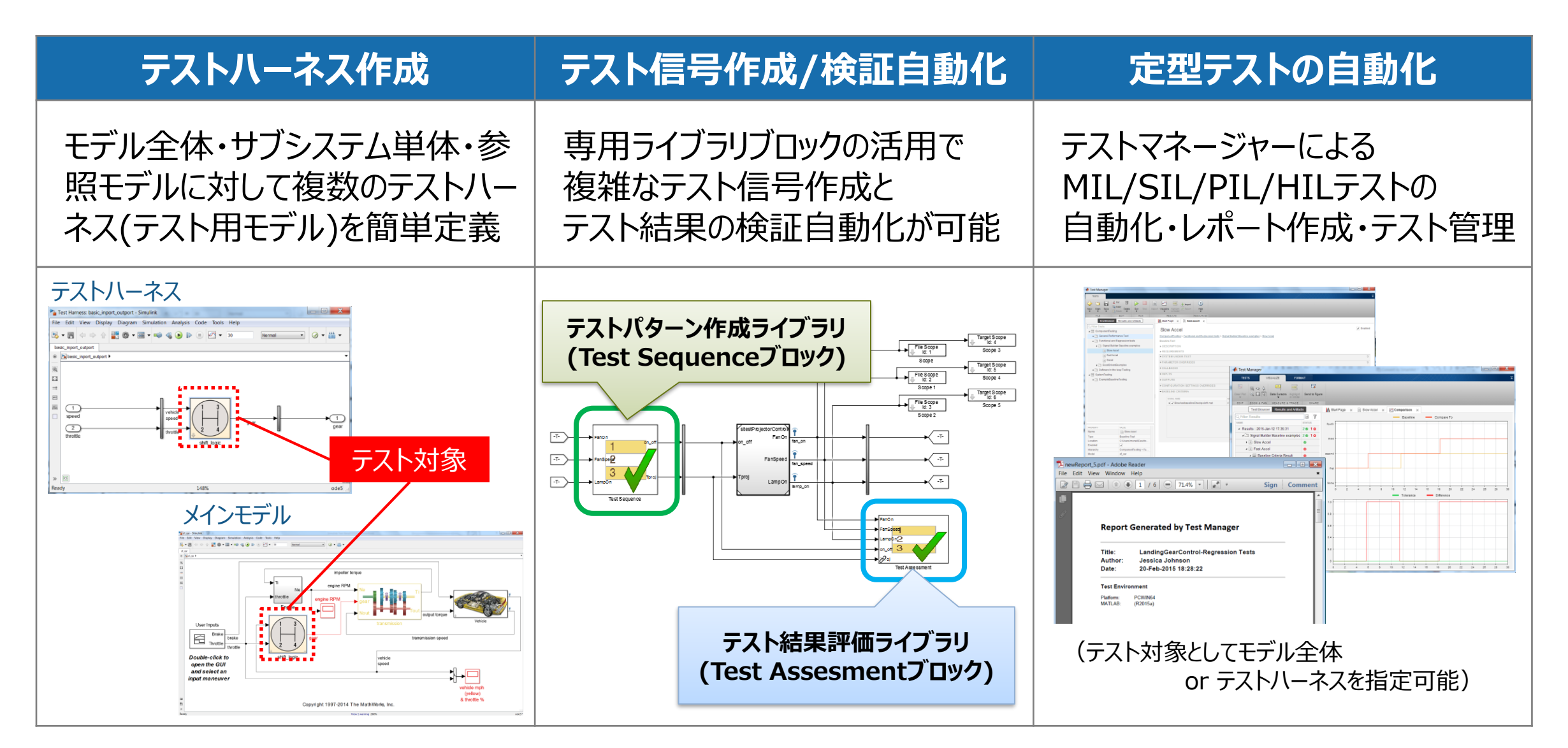

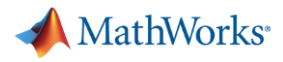

## **Simulink TestによるHILテストの実行の自動化**

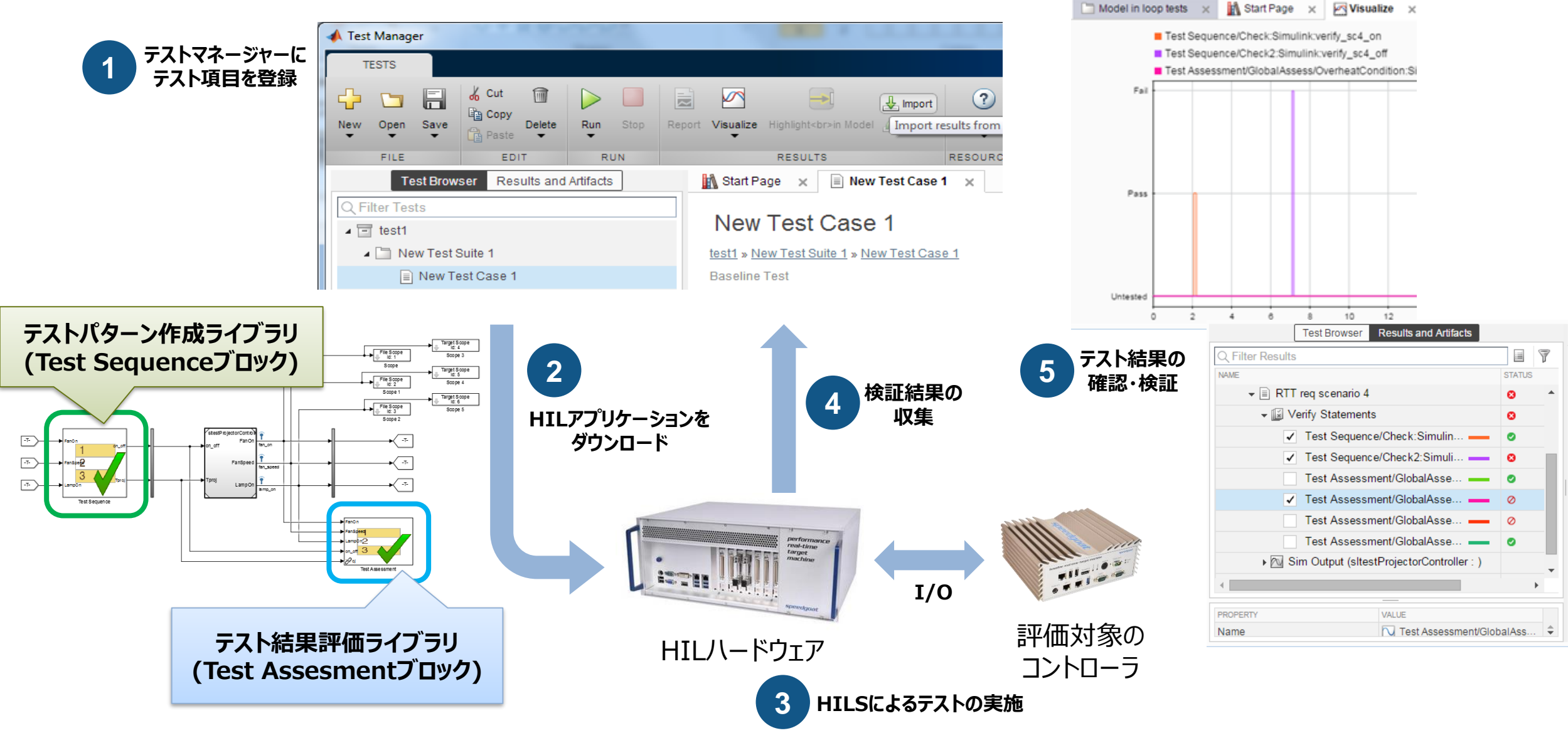

#### **22**

# **Simulink Real-Time & Simulink Testによる自動テスト**

- クルーズコントロールのアルゴリズムのチェック
	- クルーズ走行をコントローラがCAN経由で指令
	- 車両モデルはPowertrain Blocksetを利用
	- Simulink Testでテスト実行
		- テストマネージャーによるテスト実行管理・結果のレビュー
		- Test Sequence / Test Assessmentブロック によるテスト信号作成・結果判定自動化

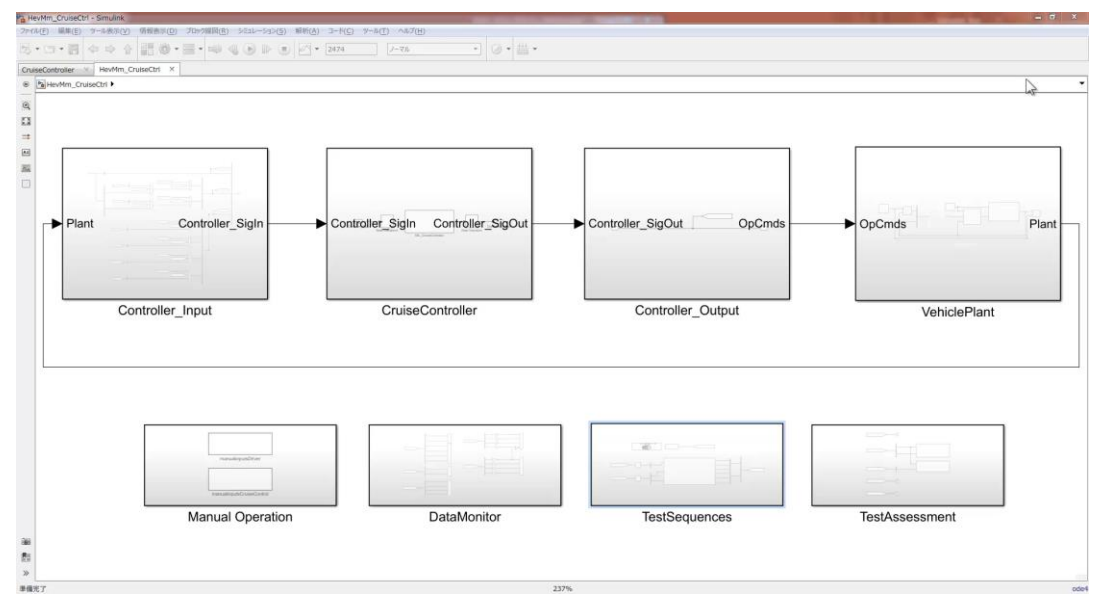

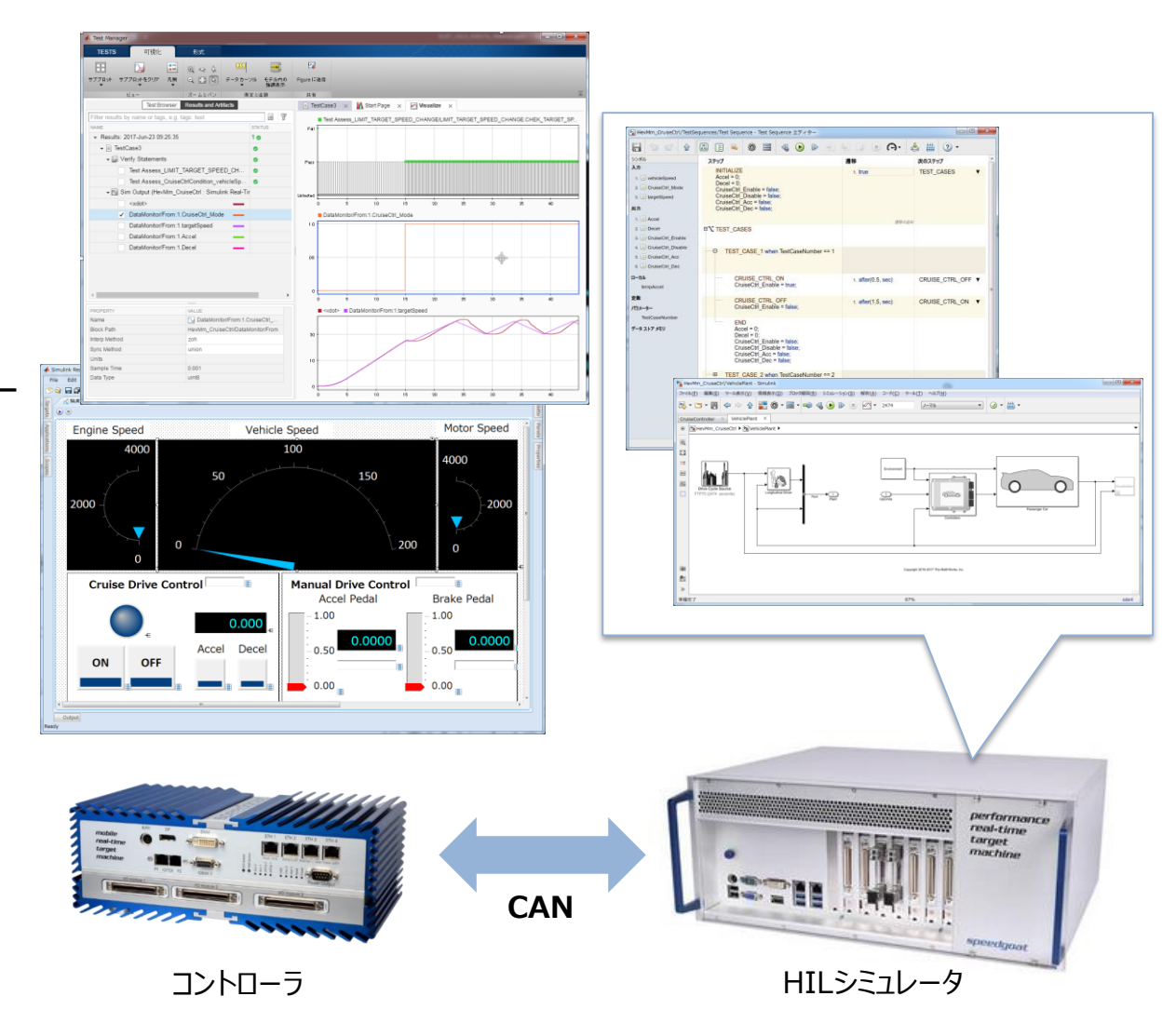

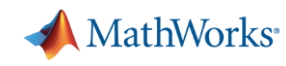

#### **Demo Movie**

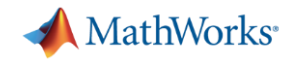

テスト内容の設定

SYSTEM UNDER TEST

## **Simulink Testのテストマネージャー**

- テスト項目の管理・結果確認のための各種インターフェイスを提供します
	- テストマネージャーの設定は.mldatxファイル
	- Simulinkエディタメニュー→[解析]→[テストマネージャー]

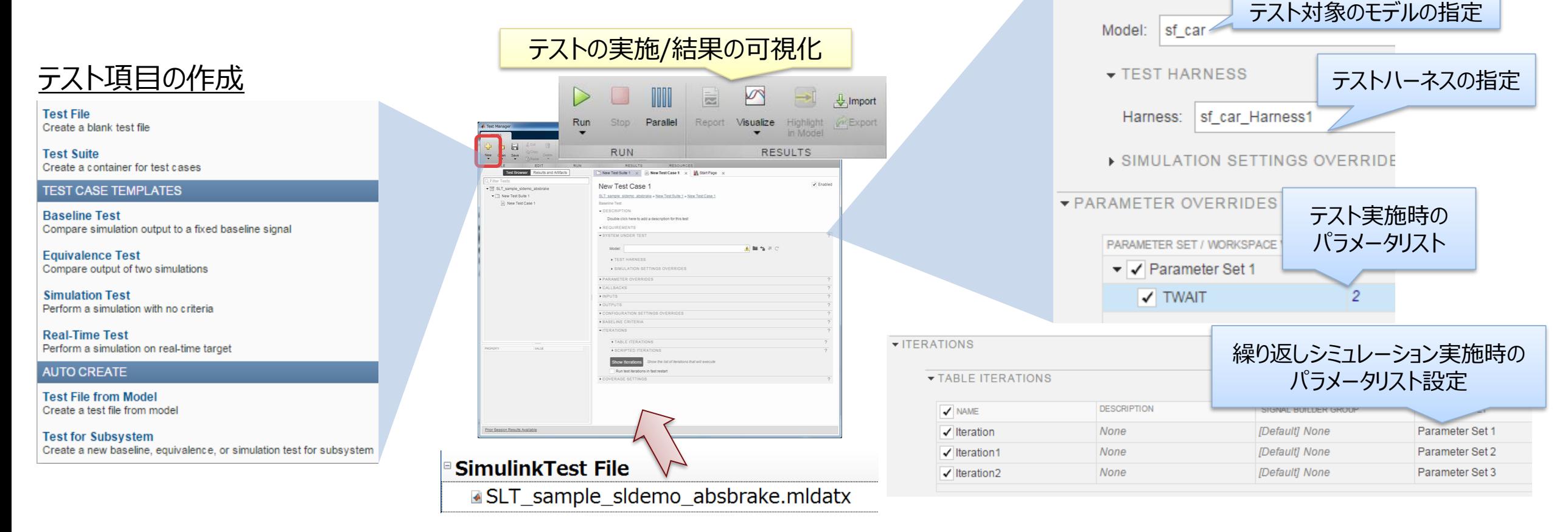

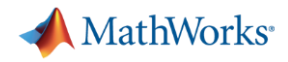

3になれば、傾き6の単調減少

## **入出力信号も考慮したテストパターンの作成**

- Test Sequenceブロックで任意の信号作成が可能です
- 動的なテストシグナルの生成も可能

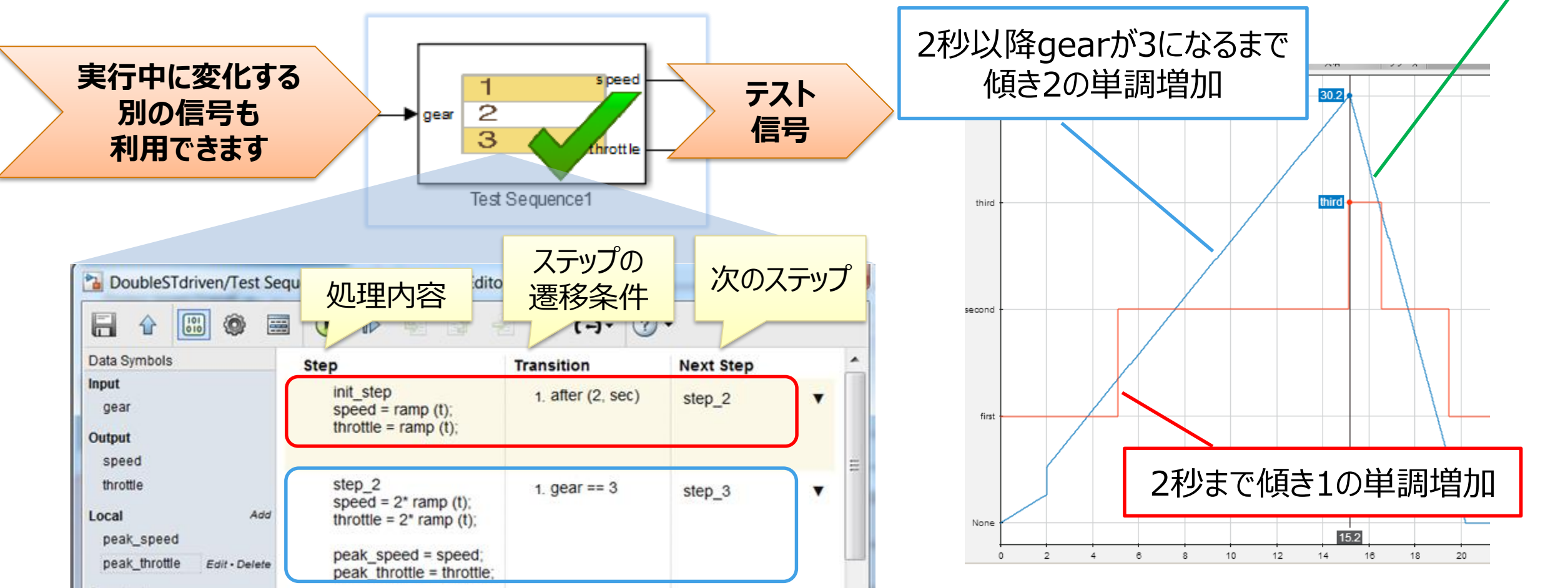

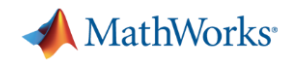

## **シミュレーション結果に対するチェックの定型化**

Test Assessmentブロックでシミュレーション結果に対する評価が行えます

– テストシナリオを実行した際の結果判定の条件を記載

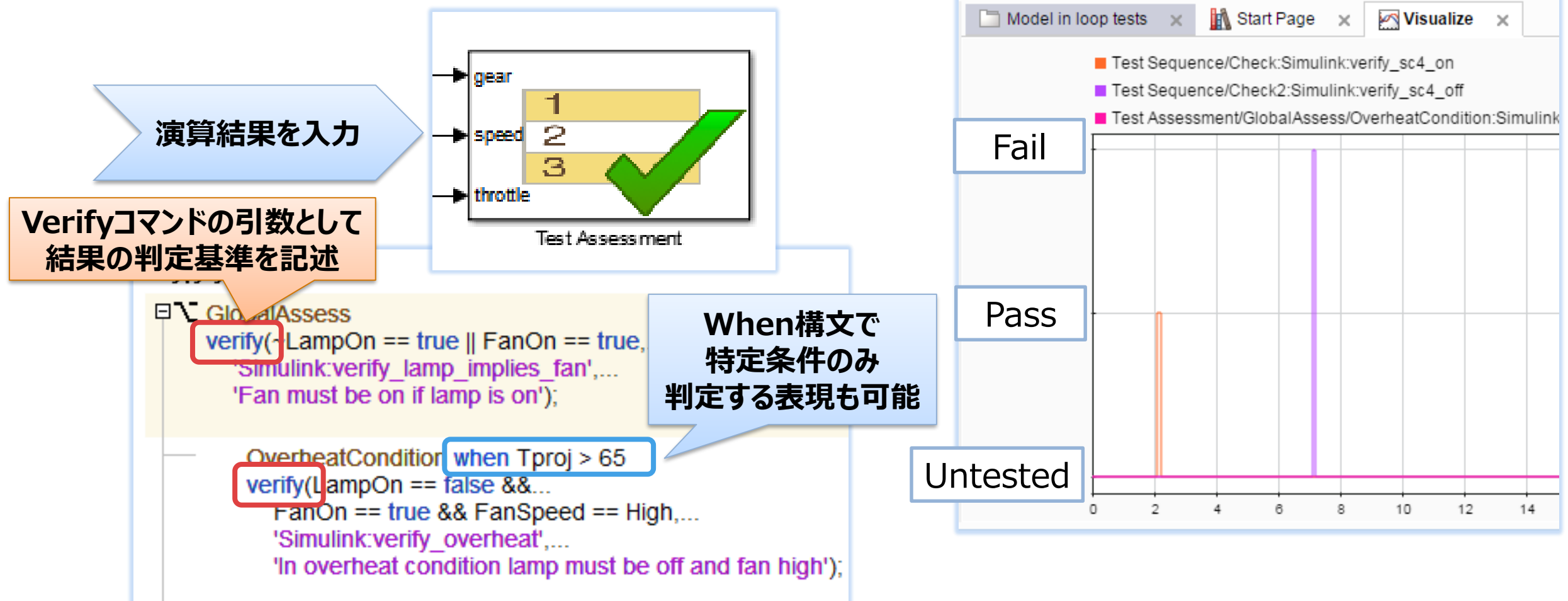

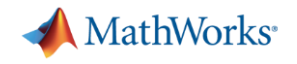

### **コンテンツ - Simulink Real-Time™によるHILS環境構築 -**

- Simulink Real-Timeの主な機能とハードウェア構成
- MathWorksのプラントモデリングツールによるHILS環境構築
	- SimscapeによるプラントモデルのHILS実装
	- Powertrain Blocksetによる車両HILSの実装
- テストオートメーション
	- Simulink Test™を活用したテストの自動化
- まとめ

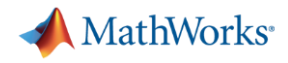

## **MathWorksのツールチェーンでシンプルにRCP環境を構築できます**

- 様々なツールの互換性を気にせず、Simulinkをベースにスムーズにテスト環境を構築
- MATLAB&Simulinkの最新機能といち早く連携が可能です

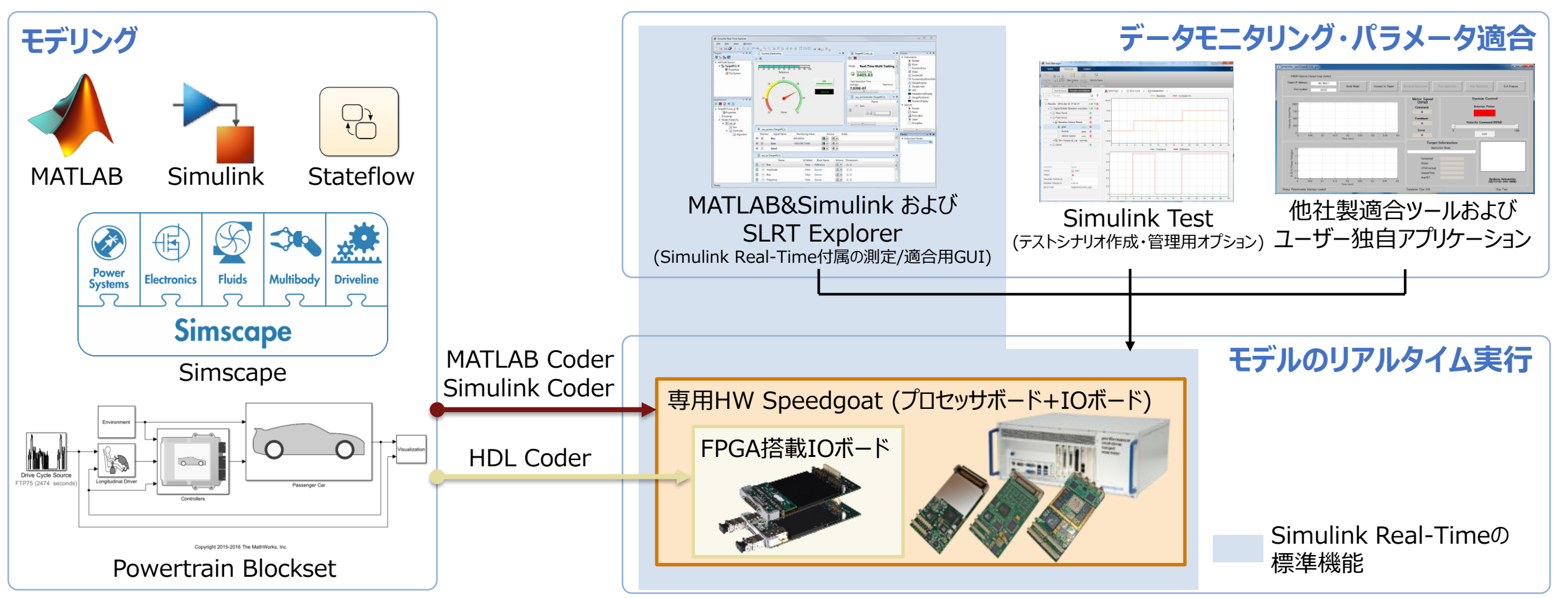

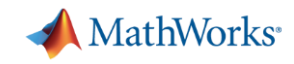

## **ご興味のあるお客様は是非MathWorksにお問い合わせ下さい**

- 環境構築のご検討の際にはMathWorksにご相談下さい <mark>シミュレーションだけでなく、</mark>
	- ▶ MATLAB&Simulinkはじめ各種ツール: ✔ トライアルライセンス(1ヶ月)でご評価いただけます
	- $\triangleright$  Simulink Real-Time:
		- ✔ 評価用ハードウェアのお貸し出しが可能です

実機テストフェーズでも MATLAB&Simulinkを 是非ご活用下さい!

<お問い合わせ先> 御社営業担当 または MathWorksウェブサイト [http://jp.mathworks.com/company/aboutus/contact\\_us/index.html](http://jp.mathworks.com/company/aboutus/contact_us/index.html)

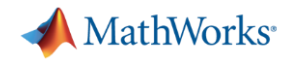

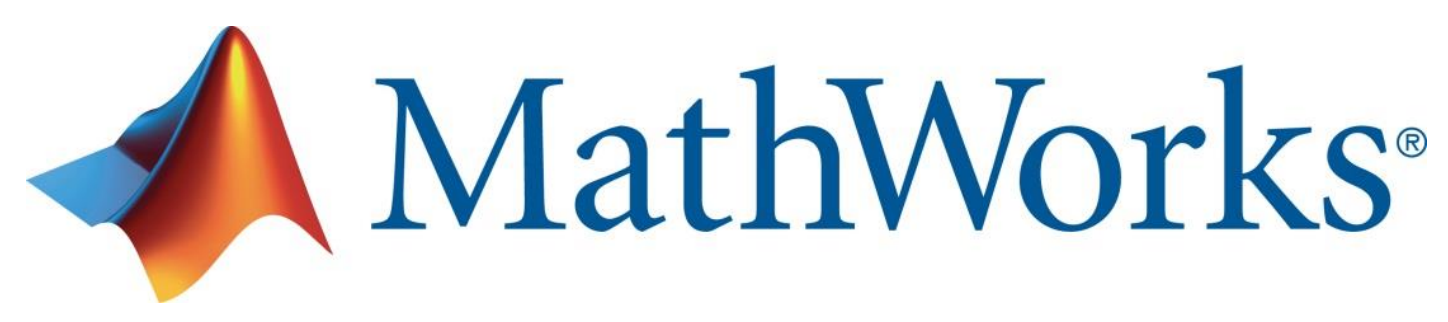

Accelerating the pace of engineering and science

© 2017 The MathWorks, Inc. MATLAB and Simulink are registered trademarks of The MathWorks, Inc. See [www.mathworks.com/trademarks](http://www.mathworks.com/trademarks) for a list of additional trademarks. Other product or brand names may be trademarks or registered trademarks of their respective holders.

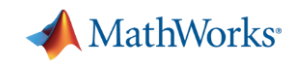

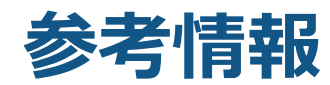

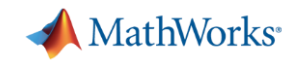

#### **User Story: Gulfstream Aerospace, USA Hardware-in-the-Loop Simulation of Aircraft Engines**

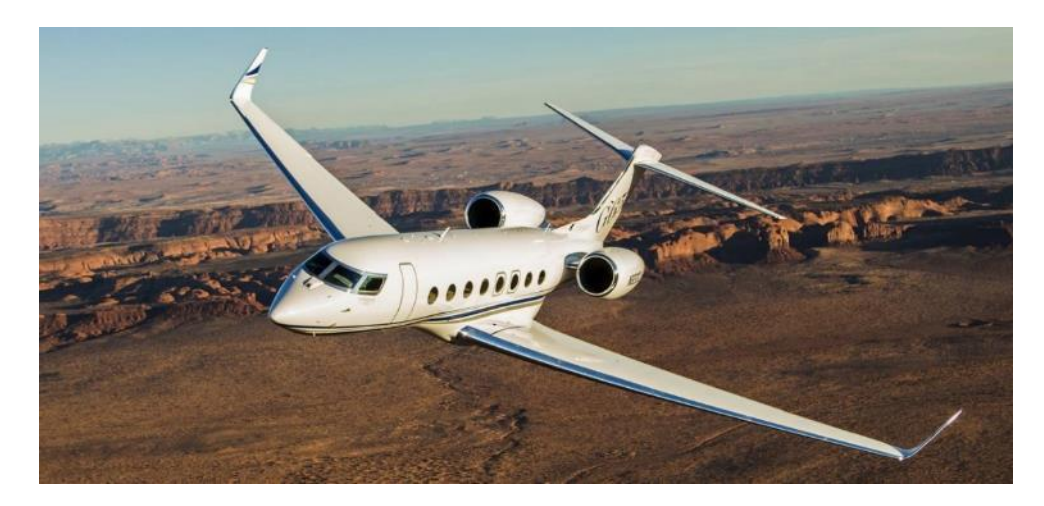

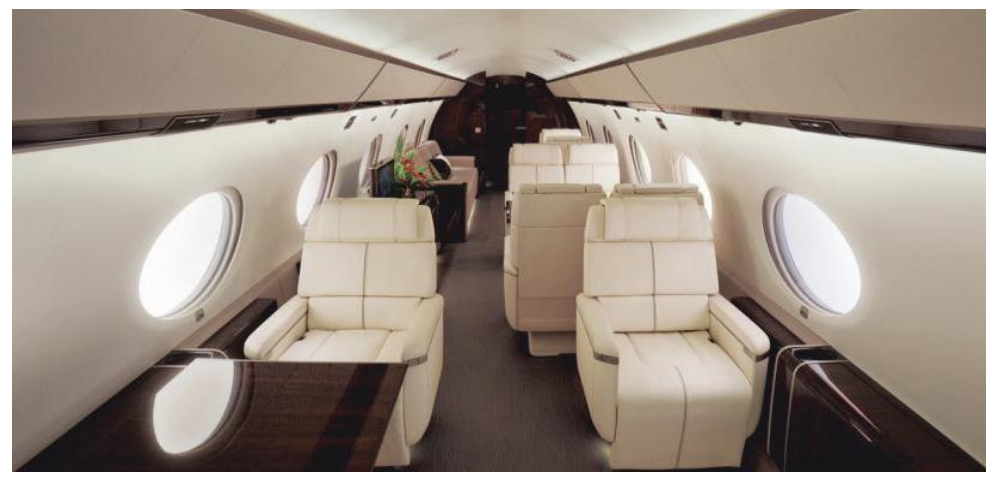

Gulfstream G650 business jet

Gulfstream Aerospace Corporation (GAC), located in Savannah GA, USA, produces high-end civilian business jets.

MathWorks and Speedgoat are providing a complete Hardware-in-the-Loop solution to simulate two interconnected engines, tested against the full authority digital engine controller (FADEC).

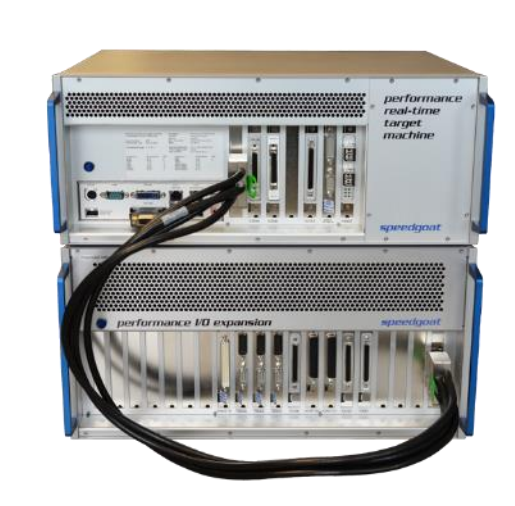

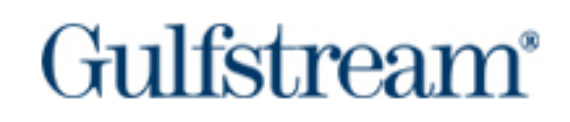

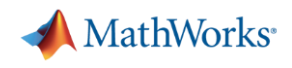

#### **User Story: AGCO, Germany/France/Finland Hardware-in-the-Loop Simulation of Tractors and Agricultural Machinery**

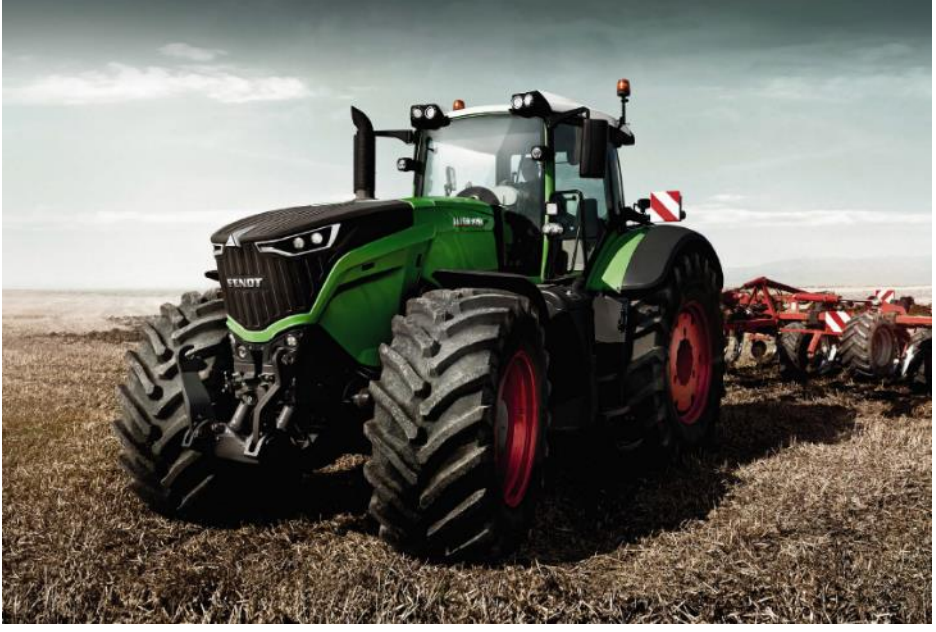

**"Speedgoat systems offer state of the art performance with application level support included, enabling detailed modeling of the tractor environment for ECU testing and development"**

- Automated testing of controllers for tractors and other agricultural machinery using Hardware-in-the-Loop test benches
- Drivetrain and engine models
- Implement a complete testing solution
- Improving the quality of the final product

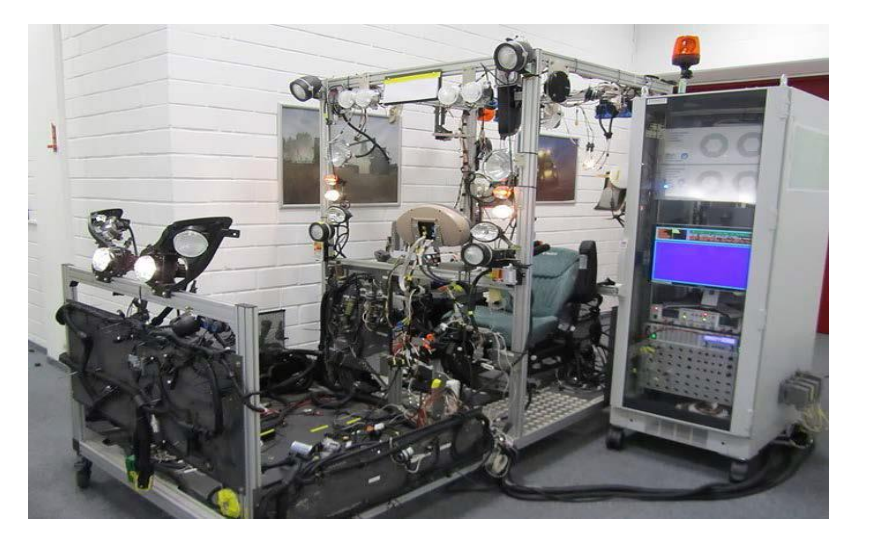

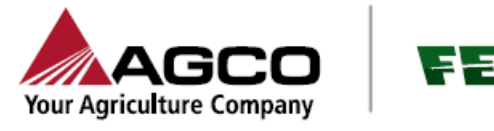

*Jürgen Weinbuch, AGCO Fendt*